## **Силабус курсу Цифрові технології в професійній діяльності Освітній ступінь:** бакалавр **Галузь знань:** 01 Освіта/Педагогіка **Спеціальність:** 016 Спеціальна освіта **Освітньо-професійна програма** «**Логопедія**» **Кількість кредитів – 3 Рік підготовки, семестр – І рік, І семестр Компонент освітньої програми:** основна **Дні занять:** згідно з розкладом занять **Консультації:** згідно з розкладом занять **Мова викладання:** українська

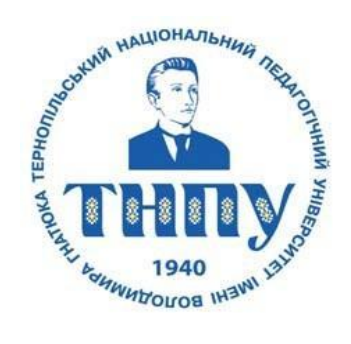

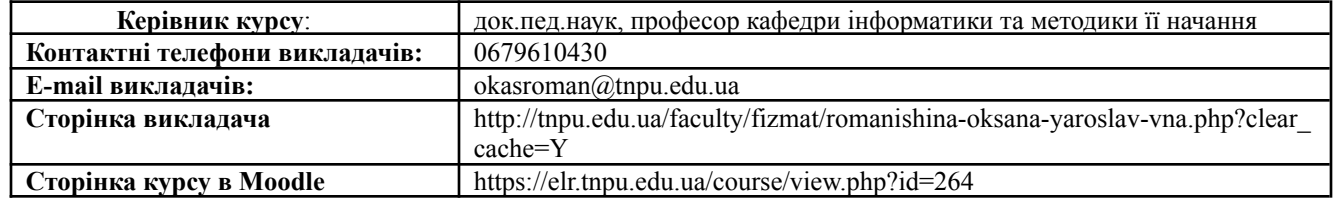

#### **Опис дисципліни**

Дисципліна "Цифрові технології в професійній діяльності" спрямована на отримання студентом професійних навиків ефективної робота з додатками пакета прикладних програмам MS Office (табличні процесори, текстові процесори, системи підготовки презентацій тощо), формування вмінь та навиків роботи у комп'ютерних мережах **(**Internet, Іntranet**):** пошуку інформації та використання програм для інтерактивного та дистанційного навчання..

#### **Навчальний контент**

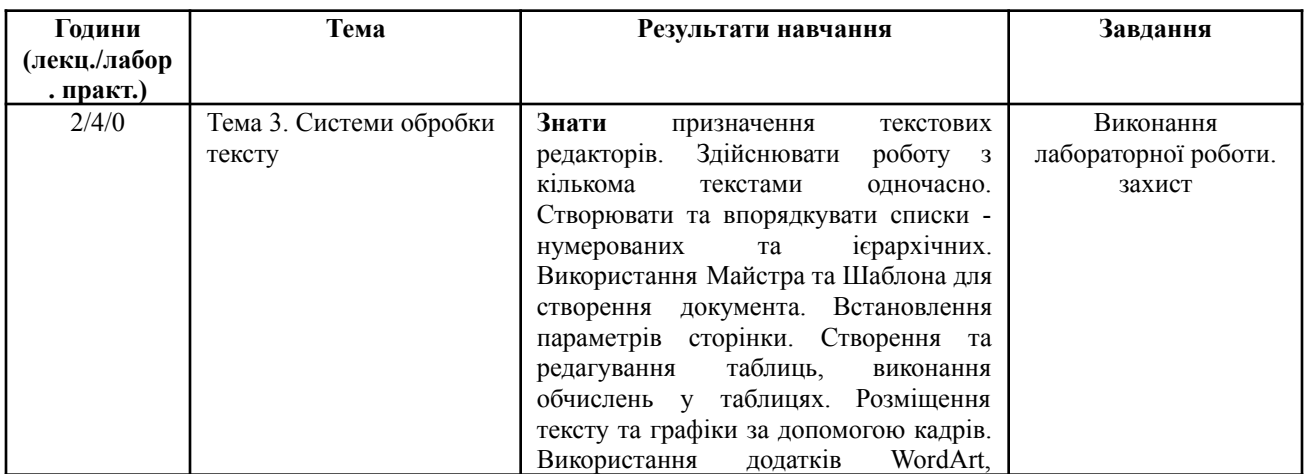

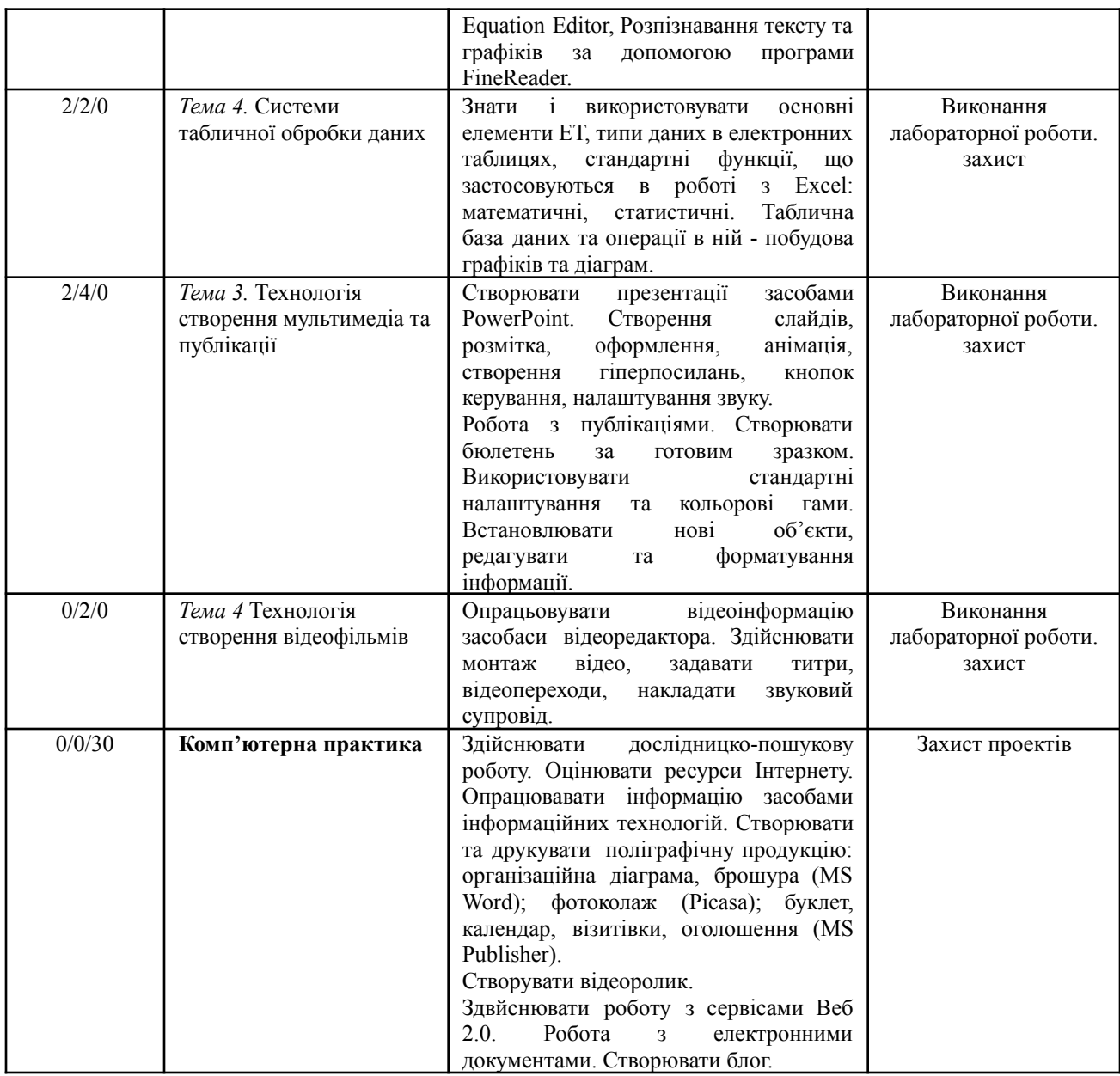

# **Формування програмних та фахових компетентностей**

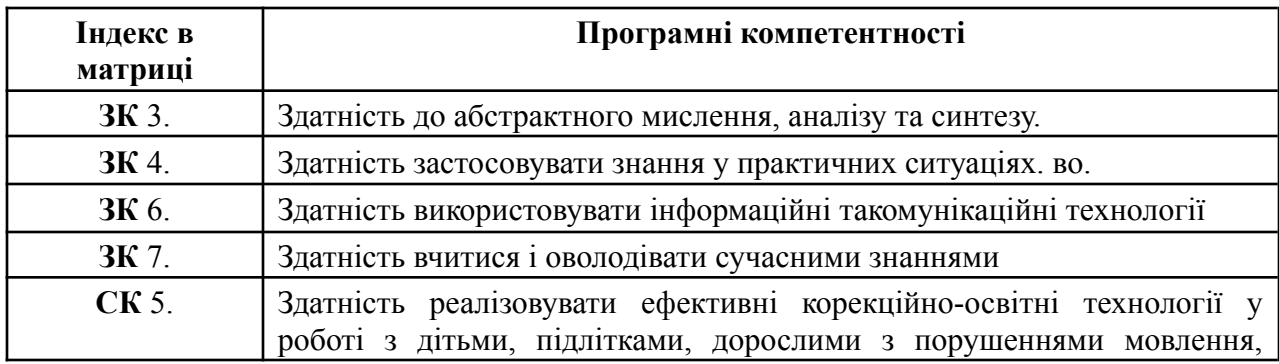

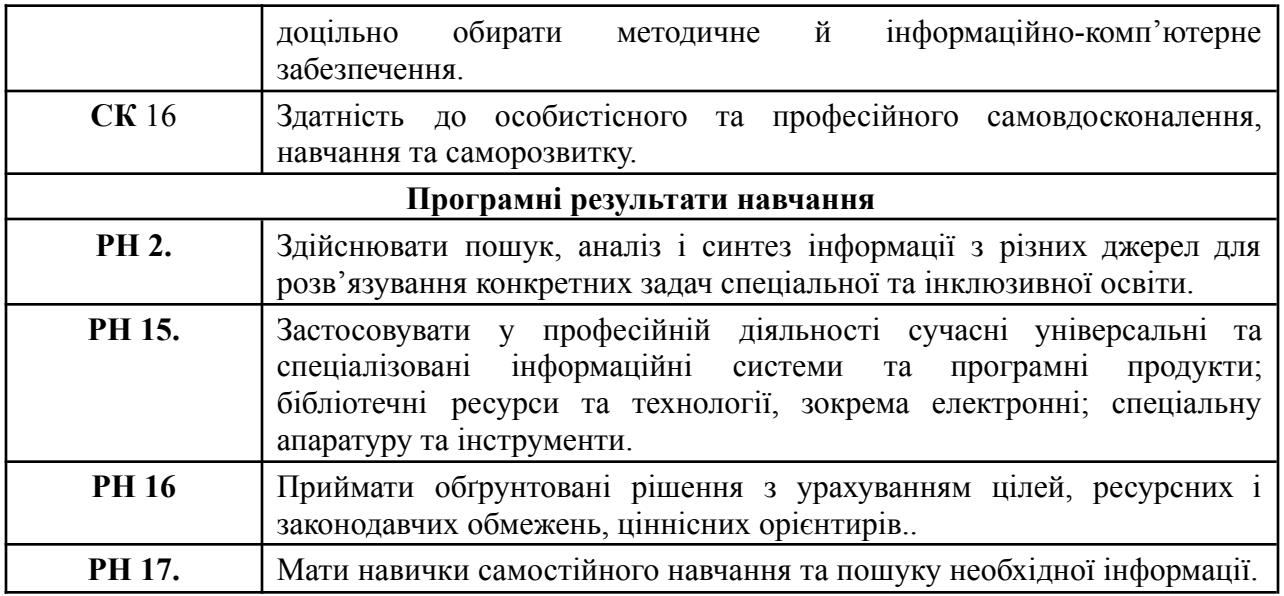

### **Літературні джерела**

**1.** Балик Н.Р., Шмигер Г.П. Використання цифрових технологій для ІТпідготовки майбутніх педагогів. Навчально-методичні матеріали. Тернопіль: ТНПУ, 2013. 24 с.

2. Балик Н.Р., Шмигер Г.П. Формування ключових компетенцій під час вивчення інформаційно-комунікаційних технологій. Тернопіль, ТНПУ, 2012. 32 с..

3. Буров С. Комп'ютерні мережі. Львів: БаК, 1999. - 468 с.

4. Глинський Я.М. Практикум з шформатики: Навчальний гохдбник. - Львів, 1998. - 168с.

5. Глушаков СВ., Мельников В.В., Сурядный А.С. Программирование в среде Windows.- Харьков: Фолио, 2000.- 487 с.

6. Дибкова Л.М. Інформатика та комп'ютерна техніка: Посібник для студентів вищих навчальних закладів.-К.: "Академвидав", 2003.-320. (Альма-матер).Інформатика: Комп'ютерна техника. Комп'ютерш технологи. Посіб. /За ред. О.І.Пушкаря,- К: Академк, 2001 - 696 с.

7. Колесников A. Windows'98. - К.: BHV, 1999. - 384 с.

8. . Нелюбов В. О., Куруца О. С. Основи інформатики. Microsoft Word 2016 : навч. посіб. в ел. вигляді. Ужгор. нац. ун-т, Центр інформ. техн. – Ужгород : ДВНЗ «УжНУ», 2018. – 96 с: іл.

9. Oпаець М.Г., Семенова В.П., Опаець ОМ. Еконміко-математичні додатки програми MS EXCEL та ix використання у навчальному процеа.—Вісник Галицького коледжу № 4, 2001 р.

11. Хоникатт Джерри. Использование Internet: Пер. с англ. - К.: Вильяме, 1998.-272 с.

#### **Політика оцінювання**

- **Політика щодо дедлайнів та перескладання**: Роботи, які здаються із порушенням термінів без поважних причин, оцінюються на нижчу оцінку (-10 балів). Перескладання модулів відбувається із дозволу деканату за наявності поважних причин (наприклад, лікарняний).
- **Політика щодо академічної доброчесності**: Усі матеріали проекту перевіряються на академічну благочесність.
- **Політика щодо відвідування**: Відвідування занять є обов'язковим компонентом

оцінювання, за яке нараховуються бали за теми. За об'єктивних причин (наприклад, хвороба, міжнародне стажування) навчання може відбуватись в он-лайн формі за погодженням із керівником курсу.

## **Оцінювання**

Остаточна оцінка за курс розраховується наступним чином:

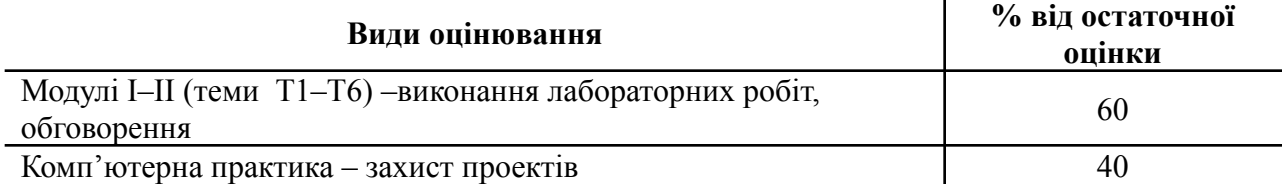

## **Шкала оцінювання студентів:**

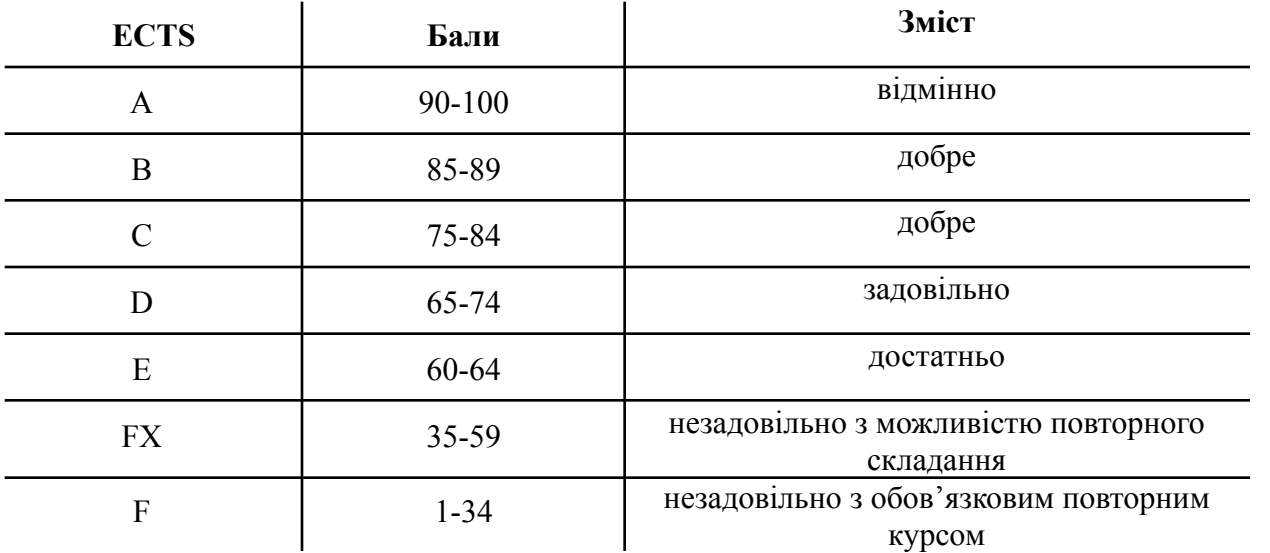